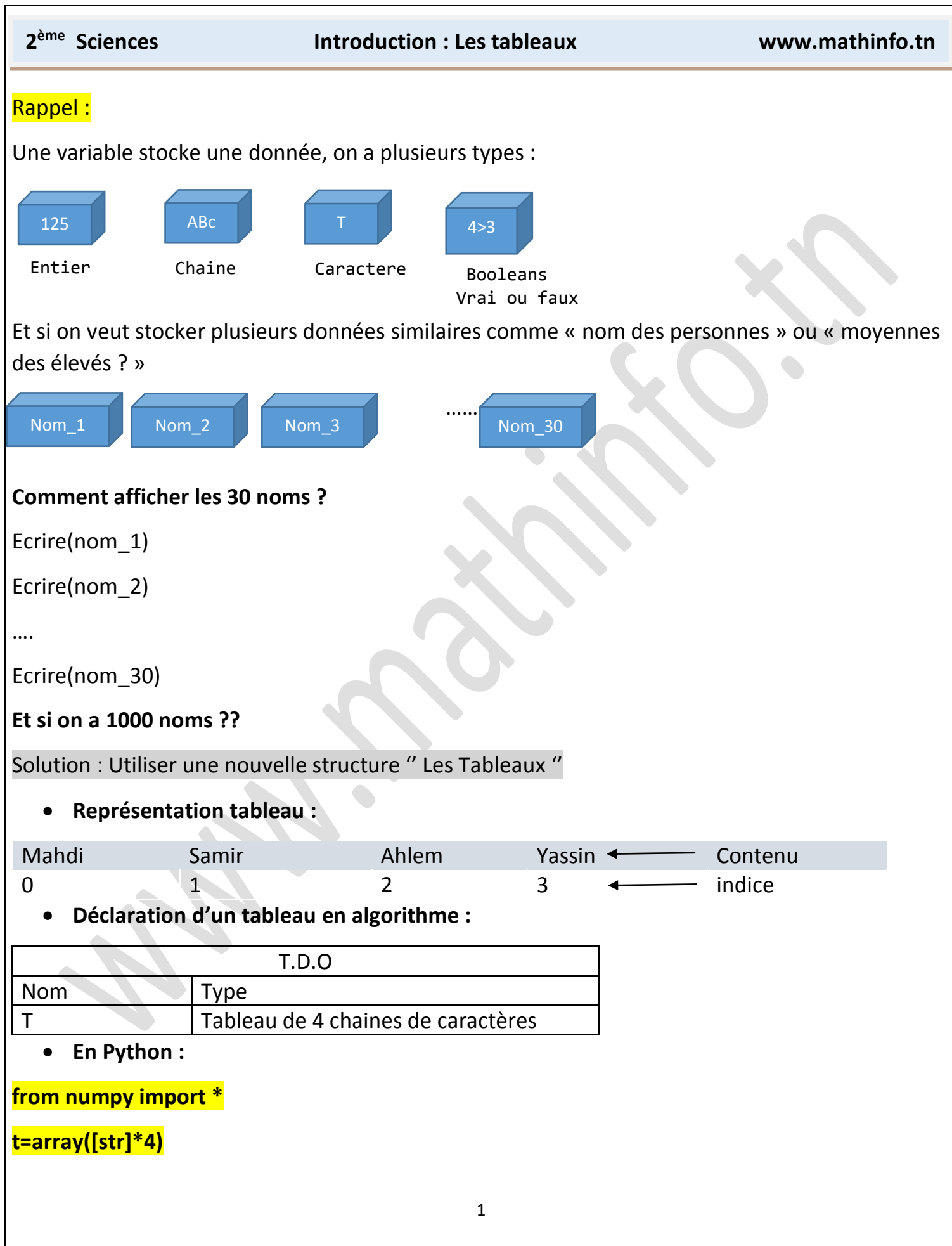

#### **Activité 1**

Déclarer en algorithme et en Python un tableau V de 5 **entiers**

**Déclaration d'un tableau en algorithme :**

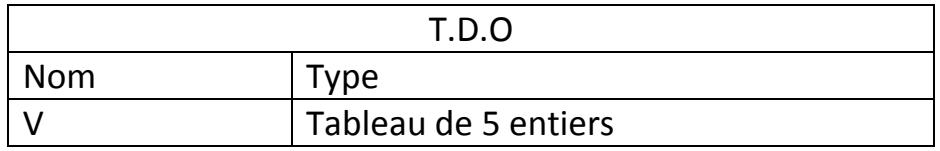

#### **En Python :**

**from numpy import \***

**t=array([int()]\*5)**

#### **Activité 2**

Soit un tableau des noms suivants :

T[0] ←'Mahdi'

 $T[1] \leftarrow 'S$ amir'

T[2] ← 'Ahlem'

 $T[3] \leftarrow Y$ assin'

*Ecrire(T[2]) donne ………………*

# **Activité 3**

# **Remplir un tableau :**

Utiliser l'opération de saisir pour remplir le tableau avec des chaines de caractères :

<mark>#En Python :</mark>

T[0]='Mahdi'

T[1]='Samir'

T[2]='Ahlem'

T[3]='Yassin'

print(T[2])

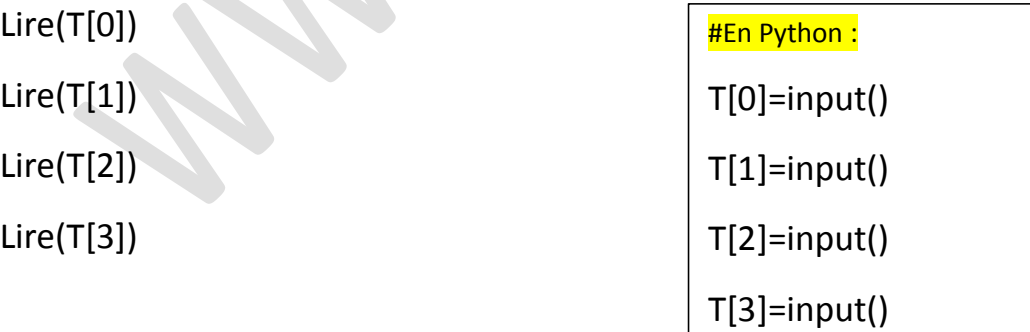

Utiliser la structure '' pour compteur de début à fin '' pour remplir le tableau :

# Correction :

**for i in range(4):#saisir tableau T**

 **T[i]=input('donner le nom')** 

# **Activité 4**

**Affichage tableau :**

écrire(T[0])

écrire(T[1])

écrire(T[2])

écrire(T[3])

Utiliser la structure '' pour **compteur** de début à fin '' pour afficher le tableau :

Correction :

**for i in range(4):#afficher le tableau T**

 **print(T[i])**

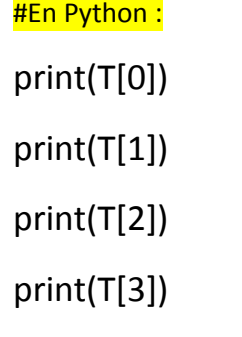